## Paris dans "Le ballon rouge"

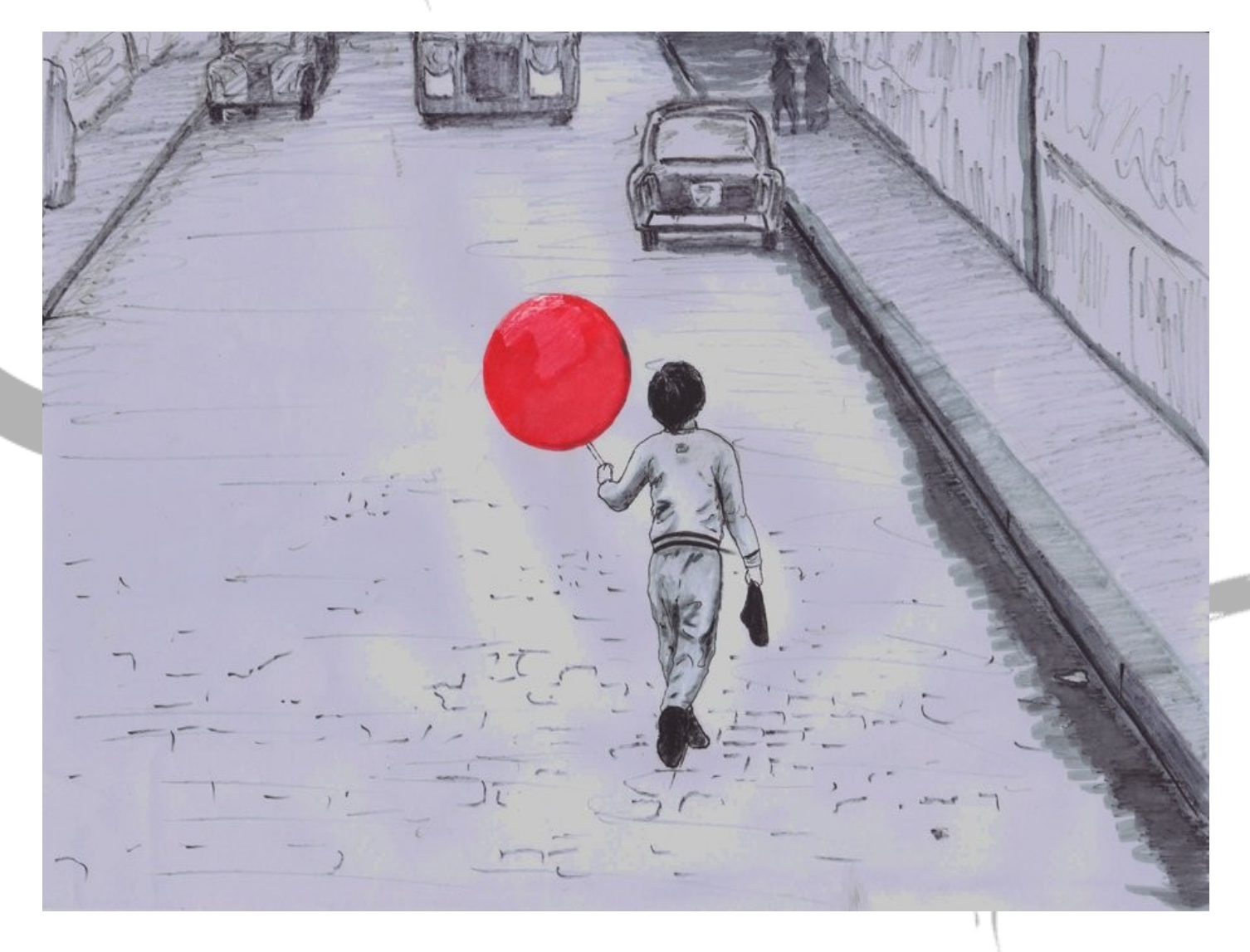

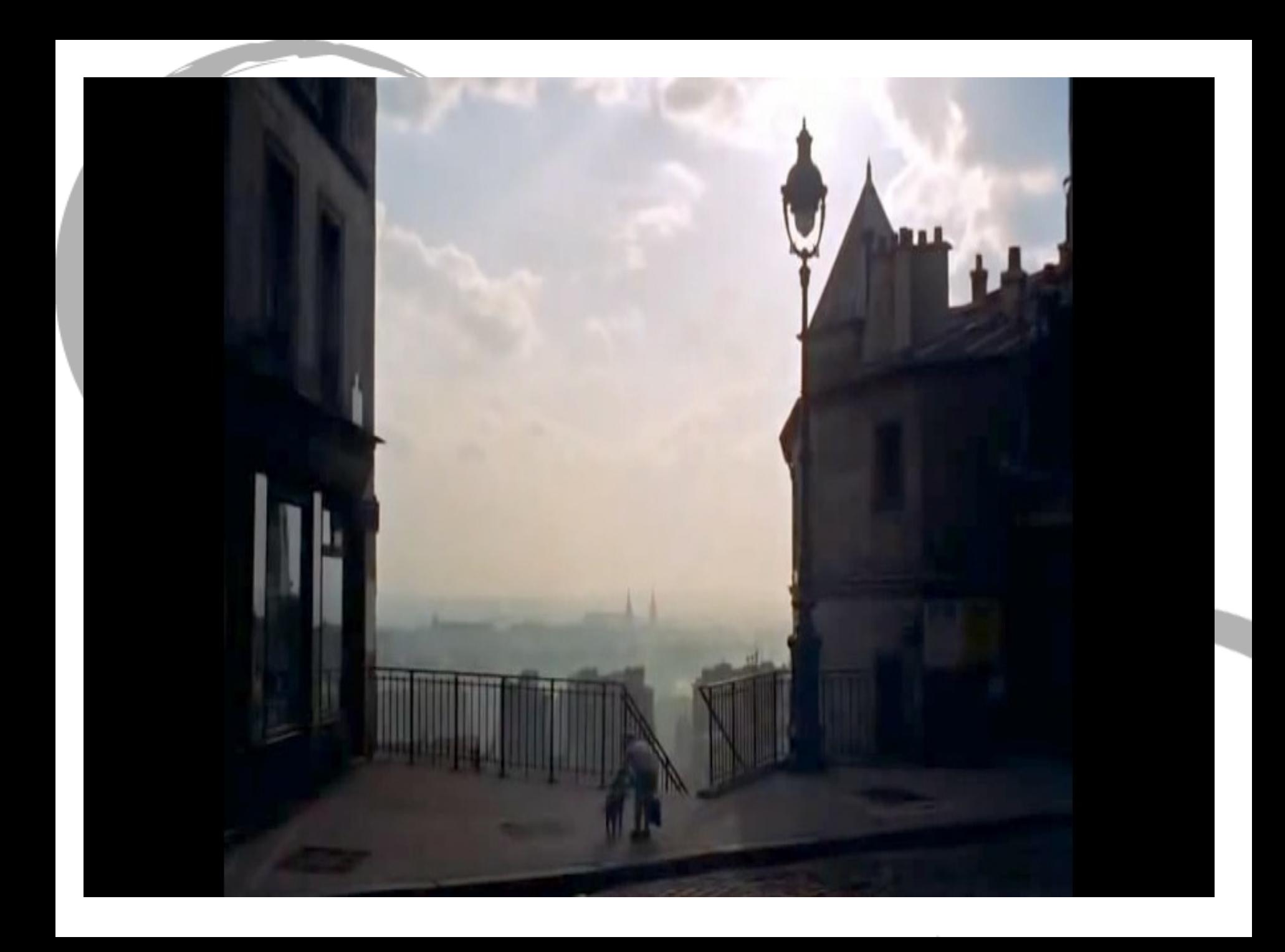

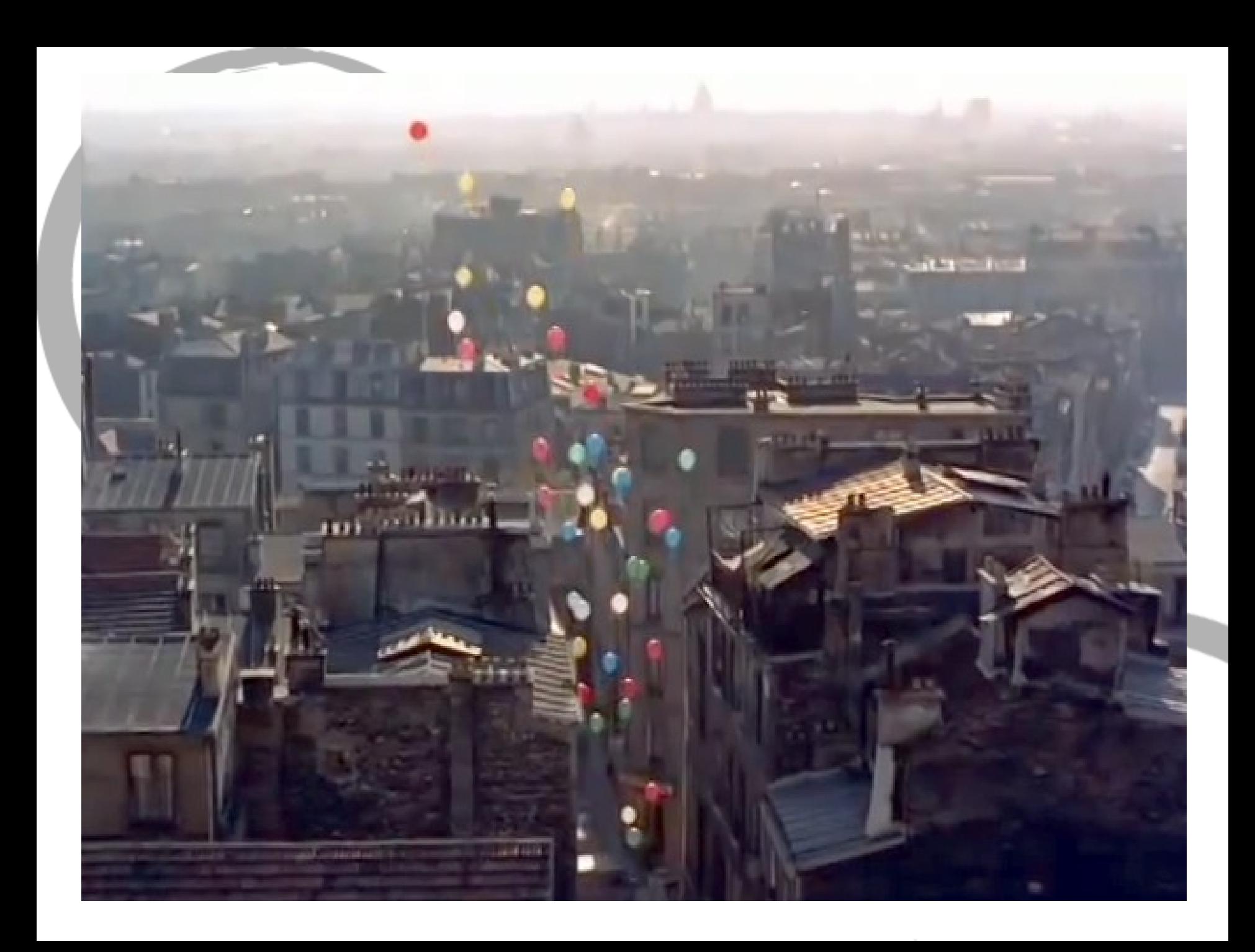

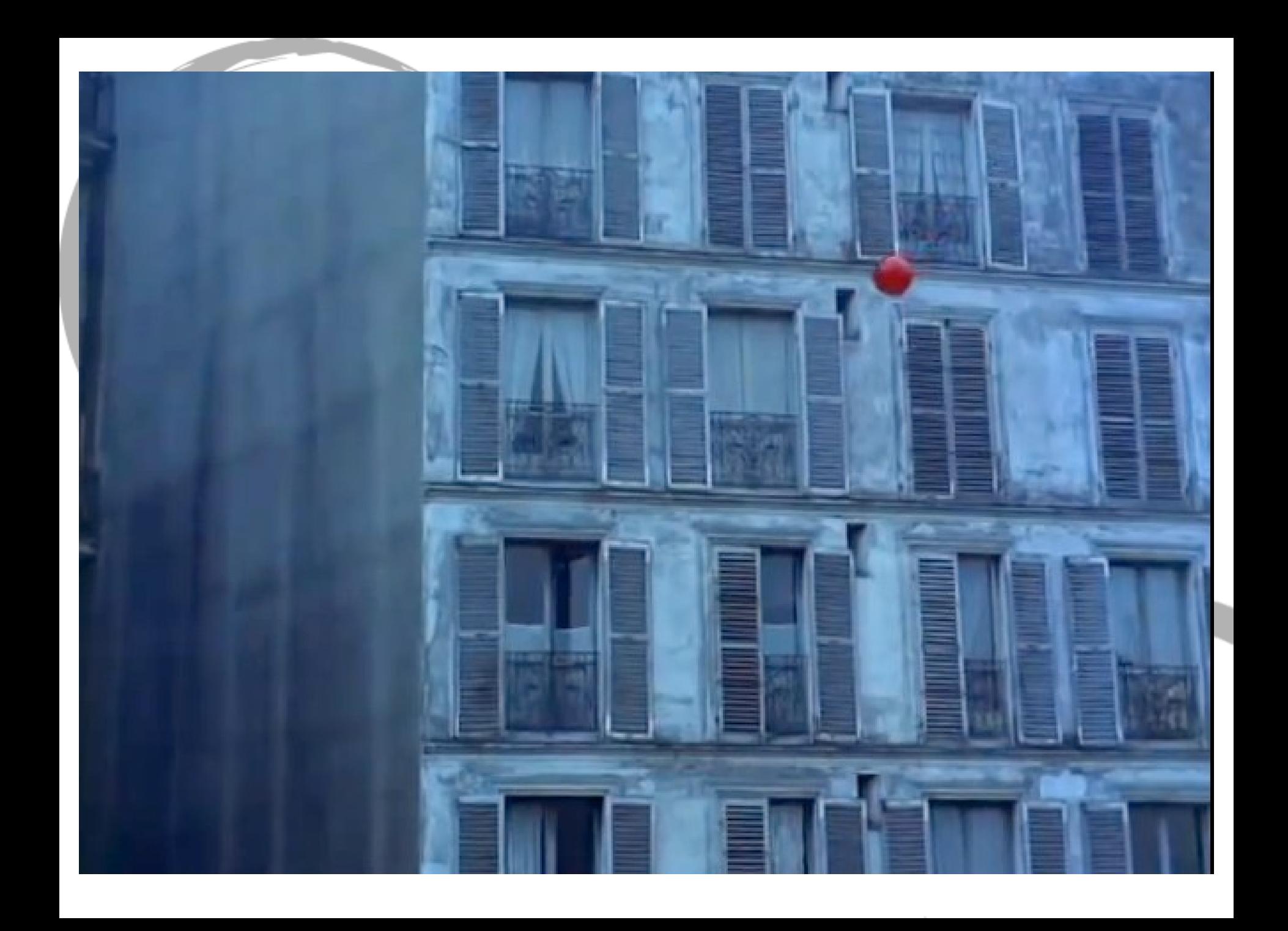

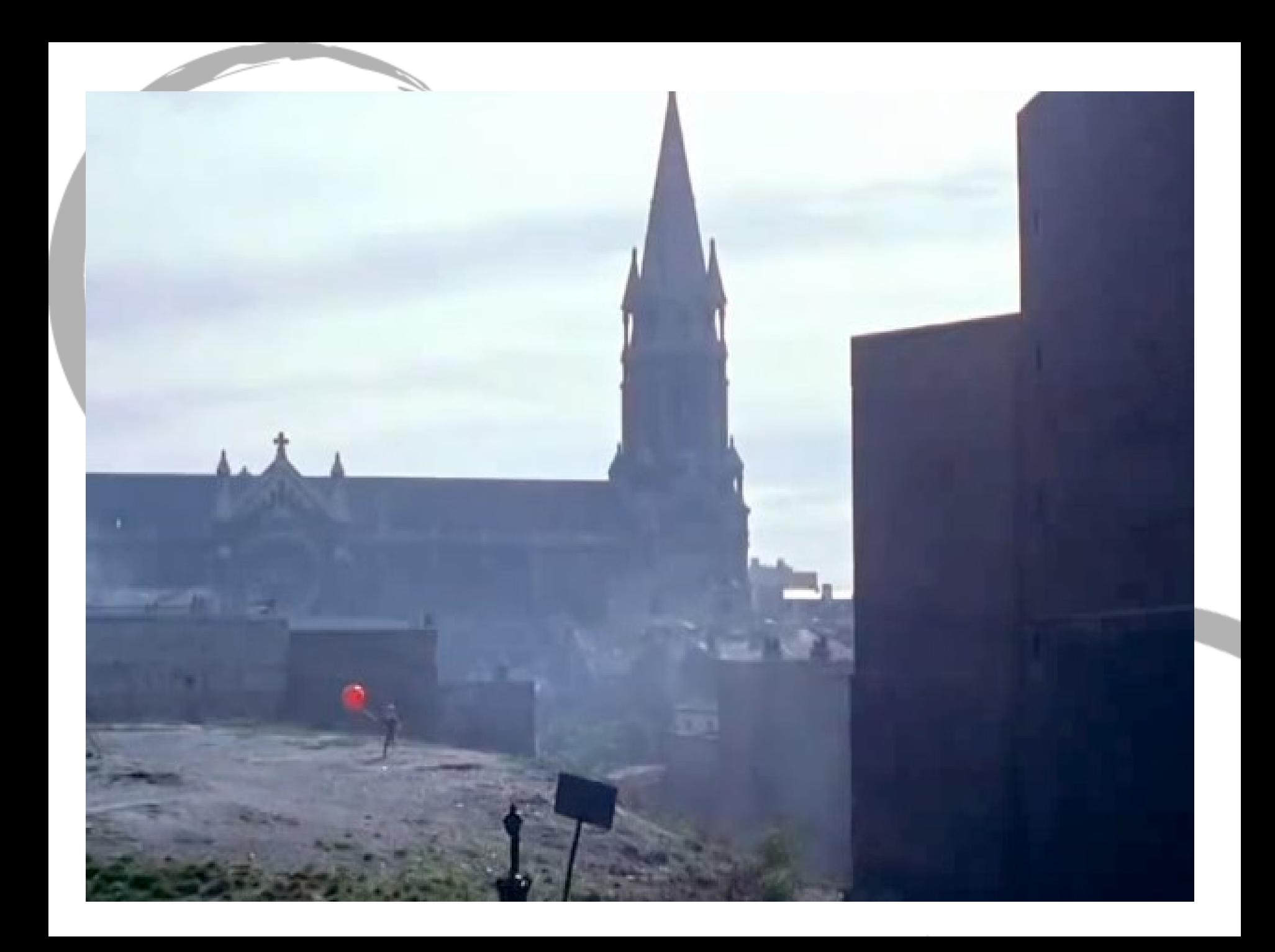

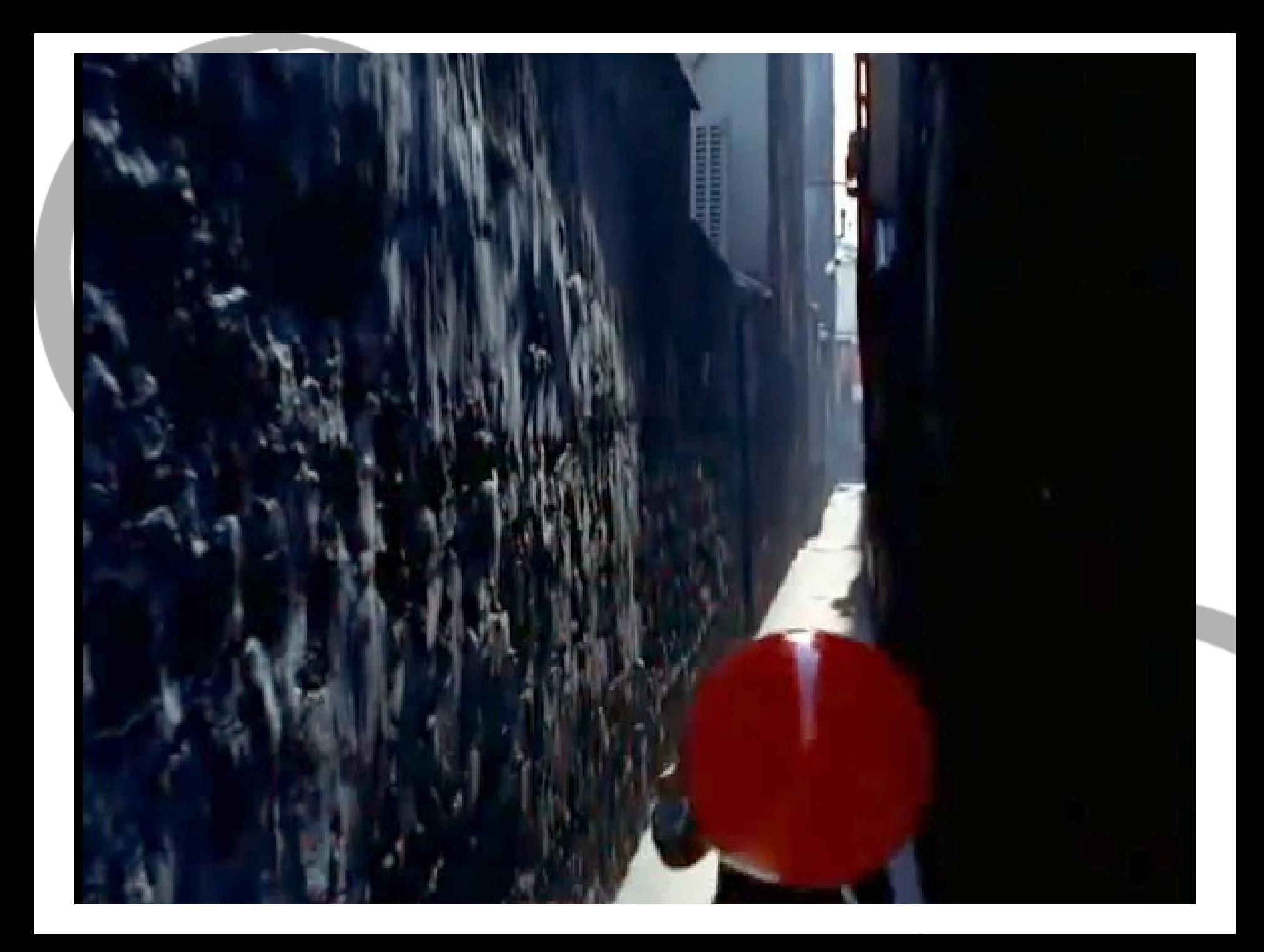

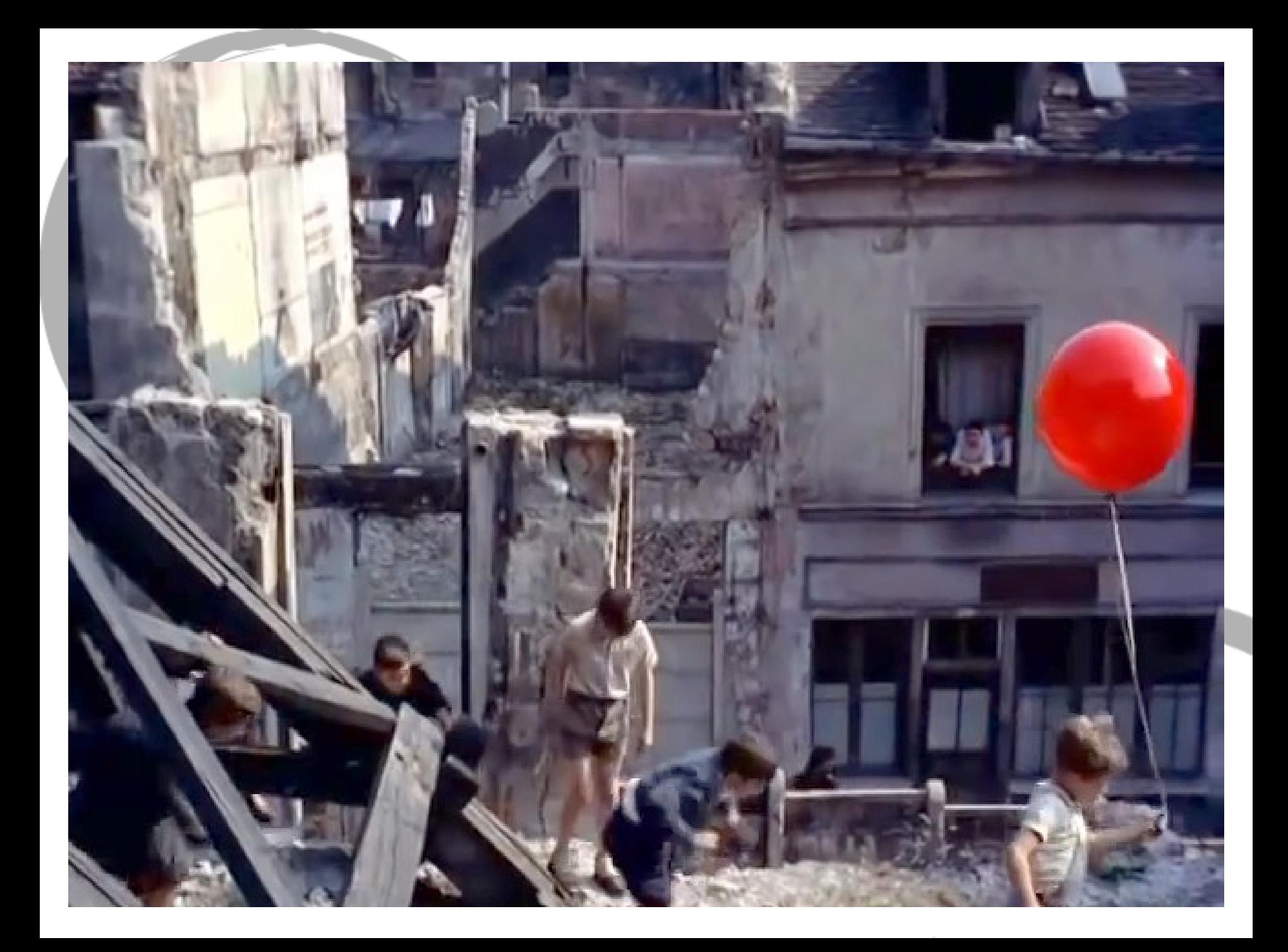

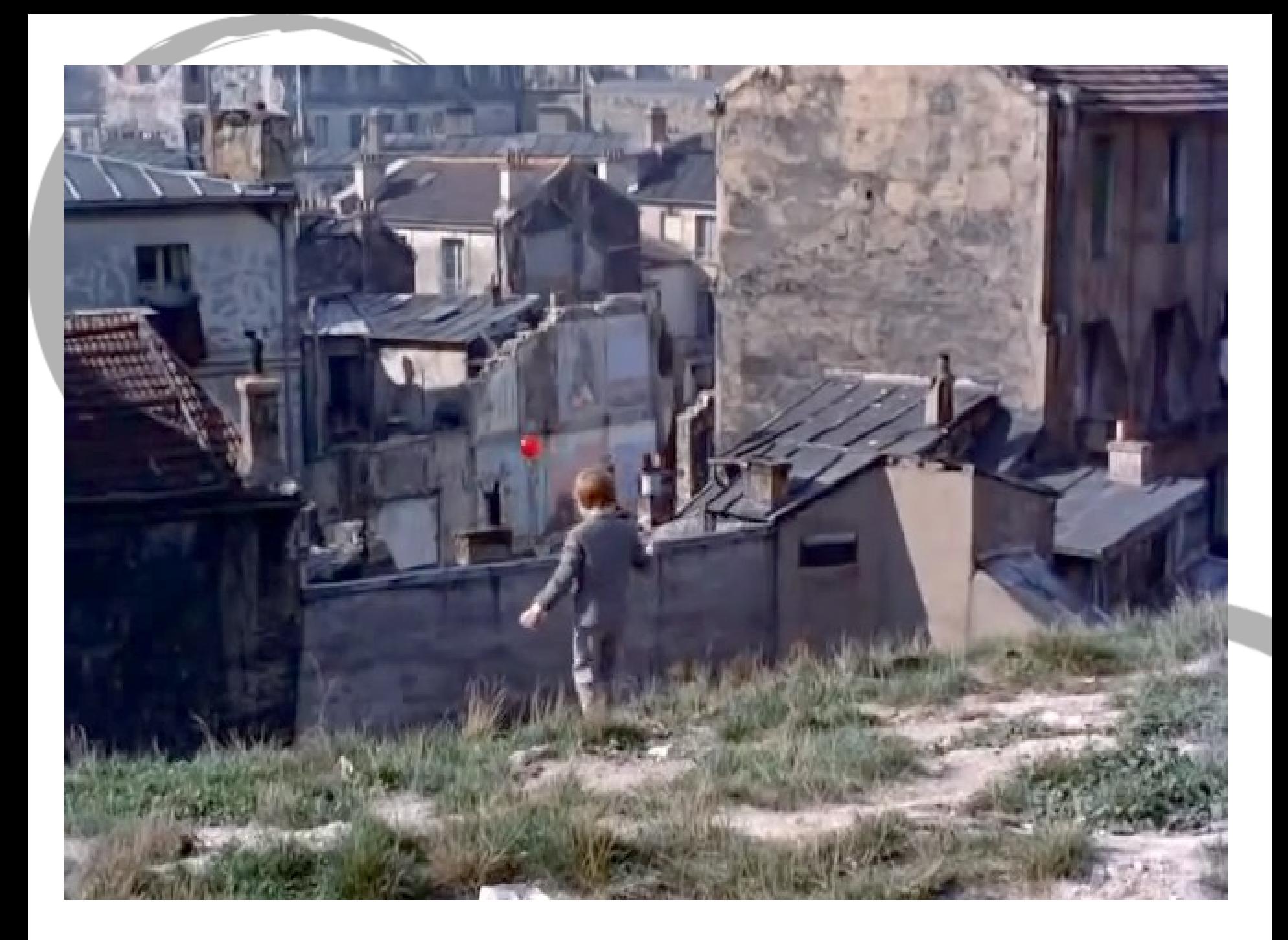

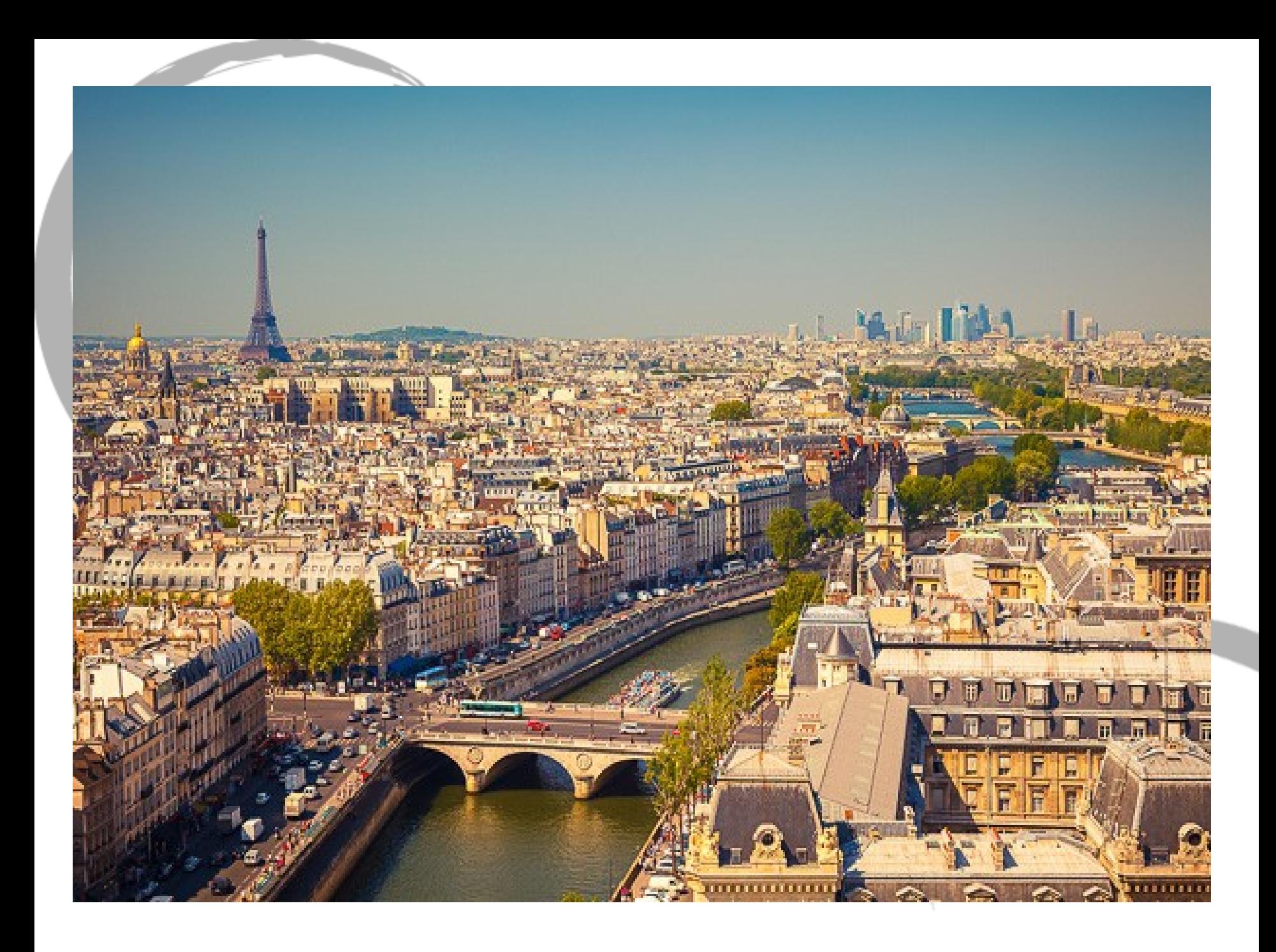